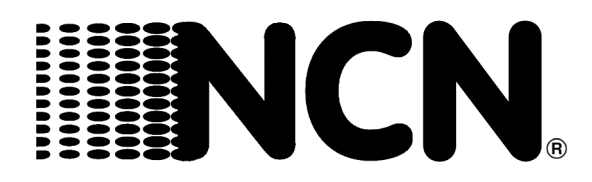

# **National Check Network**

National Check Database *Point of Sale Users Guide*

# **CheckManager 3000 Terminals 1-1**

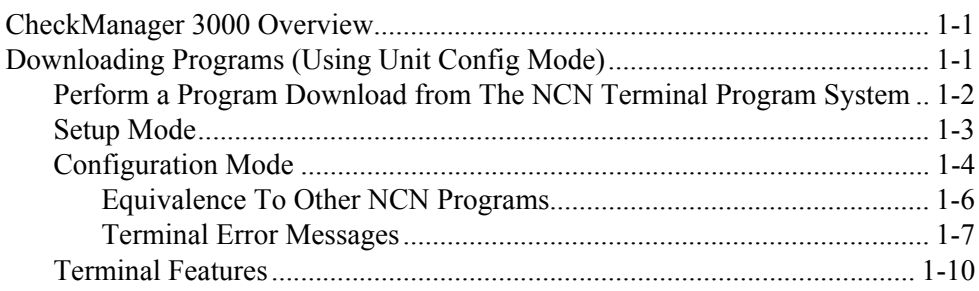

#### **Verifone Terminals 2-1**

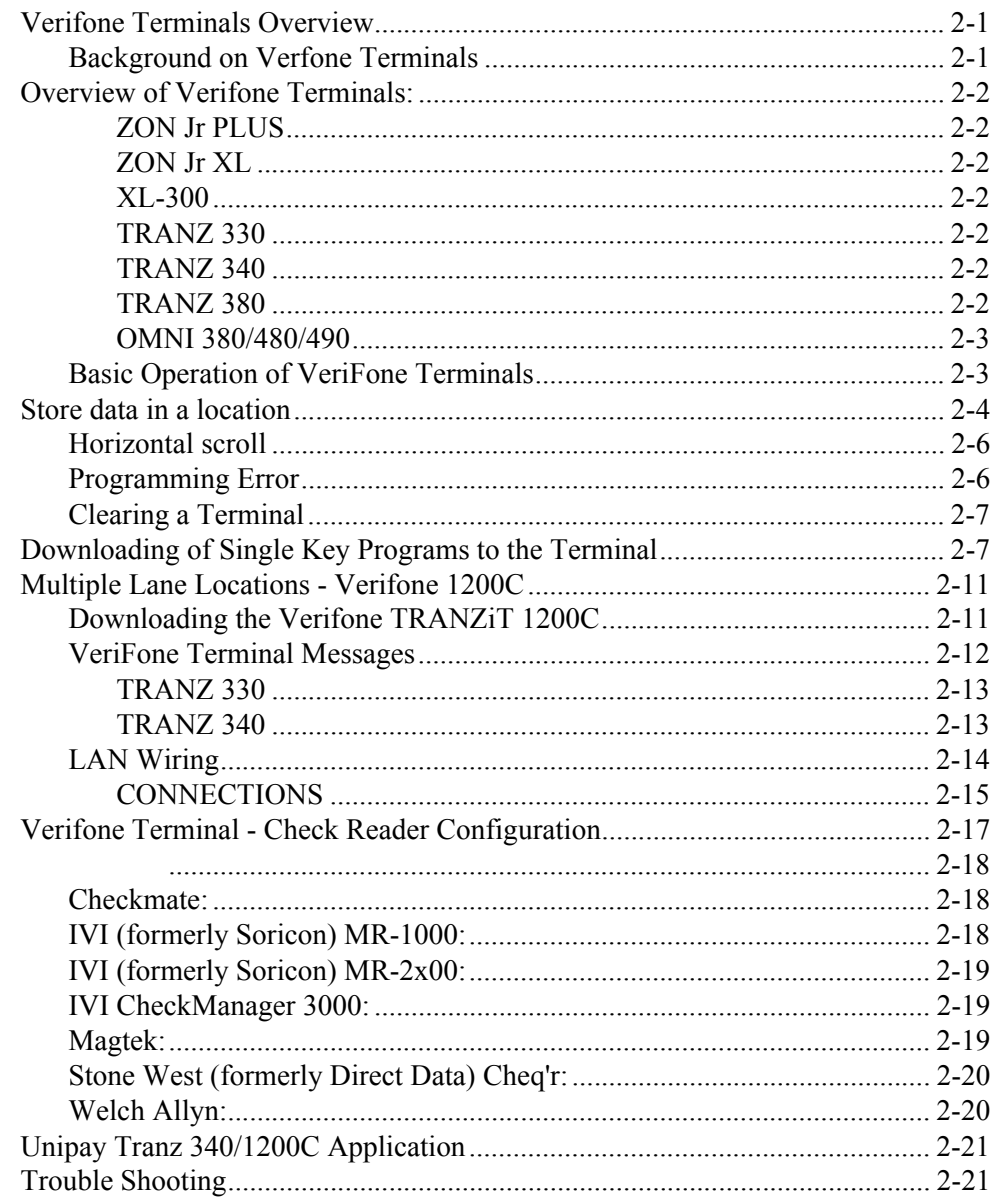

### **Nurit Terminals 3-1**

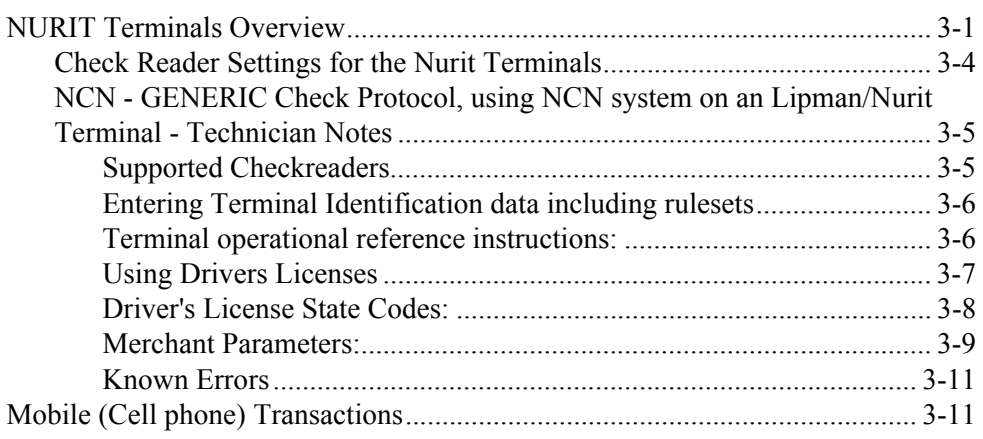

#### **[Dassault AT Terminals 4-1](#page--1-0)**

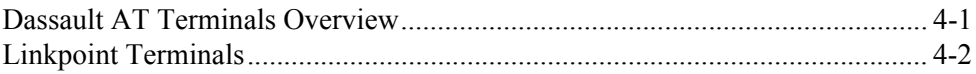

## **[Hypercom Equipment 5-1](#page--1-0)**

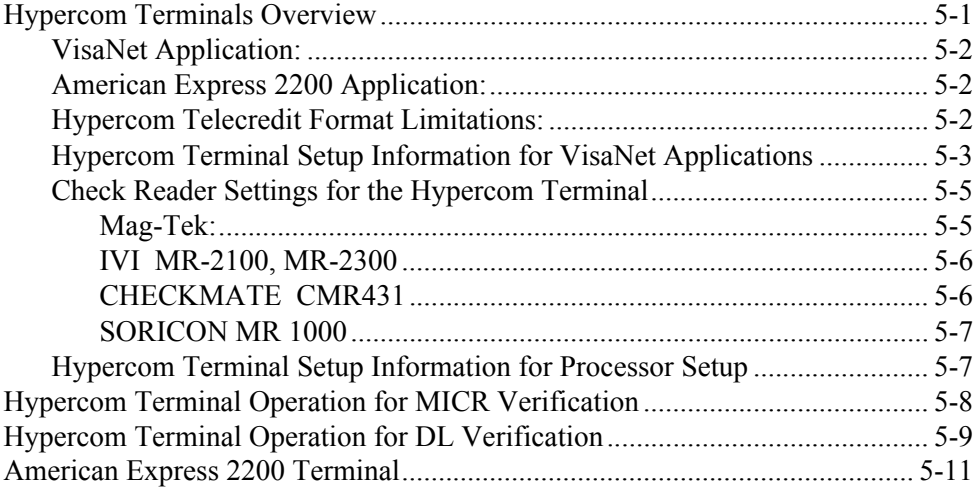

This is a "Table of Contents preview" for quality assurance

The full manual can be purchased from our store: https://the-checkout-tech.com/manuals/PC Software/NCN National Check Network user

And our free Online Keysheet maker: https://the-checkout-tech.com/Cash-Register-Keysheet-Creator/

HTTPS://THE-CHECKOUT-TECH.COM